# **atsphinx-sqlite3fts**

*Release 0.1.3*

**Kazuya Takei**

**Oct 25, 2023**

# **CONTENTS**

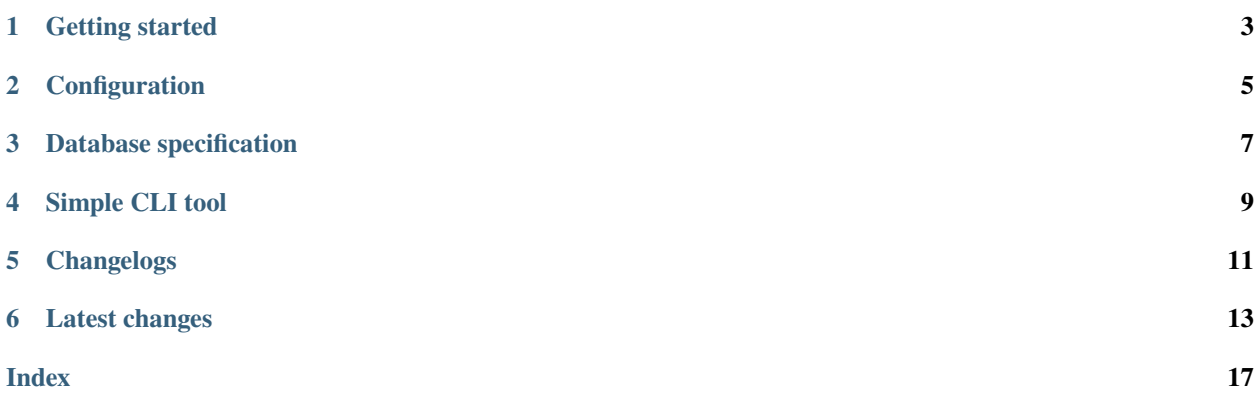

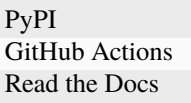

atsphinx-sqlite3fts is sphinx extension to provide some components.

- Full-text search database by FTS5
- Custom HTML to search by user

This is experimental package. It implements minimum works and provide only minimum configurations.

### **ONE**

# **GETTING STARTED**

# <span id="page-6-0"></span>**1.1 Requirements**

- Python 3.7+
	- **–** You can see requirement packages from pyproject.toml.
- SQLite 3.34.0+

### **1.2 Installation**

This is published on PyPI.

pip install atsphinx-sqlite3fts

If you want to try latest source, install from GitHub.

```
pip install git+https://github.com/atsphinx/sqlite3fts.git
```
# **1.3 Usage**

At first, configuration on conf.py of your documentation.

```
extensions = [
    "atsphinx.sqlite3fts",
]
# Set if you want to use for HTML search
sqlite3fts_use_search_html = True
```
### **1.3.1 Try search by local database**

You can build database by sqlite builder.

```
make sqlite
sqlite3 _build/sqlite/db.sqlite
```
sqlite> SELECT \* FROM content MATCH "installation";

See *[Database specification](#page-10-0)*.

### **TWO**

# **CONFIGURATION**

#### <span id="page-8-1"></span><span id="page-8-0"></span>sqlite3fts\_exclude\_pages

```
Type
   List[str]
Default
   []
Example
```
["index", "404"]

List of documents that are excluded for target of register database. This should be used when some documents need not be searched.

Value must be **docname**, not filename. If you want to exclude index.rst, you should set index.

#### sqlite3fts\_use\_search\_html

**Type** bool **Default**

False

### **Example**

True

Use custom search page.

If you set True for this, atsphinx-sqlite3fts does these.

- Override JavaScript file for search.
- Change style to display search results.

### **THREE**

## **DATABASE SPECIFICATION**

<span id="page-10-0"></span>This is writing about specification of generated database.

### **3.1 Base**

Using SQLite and FTS5 extension. Details are described in [SQLite website.](https://www.sqlite.org/fts5.html)

atsphinx-sqlite3fts run these strategy.

- Use trigram tokenizer to search Japanese text (not work with unicode61).
- Split document table and searching virtual table (document has page that is not target of search).

# **3.2 Tables**

atsphinx-sqlite3fts use peewee to manage database schemas.

#### **3.2.1 document table**

This table contains all of property for refer to documents.

#### **3.2.2 section table**

This table contains all of property for refer to section of documents.

#### **3.2.3 content table**

This table is registered only targets of full-text searching. Currently, this contains title and body of documents. body is plain text to pick all text contents from doctree.

#### **3.2.4 Relation**

- section.document\_id is as foreign key to document.id.
- document-fts.rowid is as foreign key to section.id.

You can use JOIN statement some tables.

**FOUR**

# **SIMPLE CLI TOOL**

<span id="page-12-0"></span>atsphinx-sqlite3fts provides simple CLI tool to display result of searching.

# **4.1 Requirements**

If you want to use CLI tool, it need Click library. You can insallt atsphinx-sqlite3fts with extra packages.

```
pip install 'atsphinx-sqlite3fts[cli]'
```
# **4.2 Usage example**

Before run CLI, build database by sphinx-build.

sphinx-build -b sqlite . \_build

To search from database, run command with path of database and keyword.

```
atsphinx-sqlite3fts _build/db.sqlite Hello
cli-tool
    Simple CLI tool
getting-started
    Getting started
```
Command display pagename and title.

**FIVE**

# <span id="page-14-0"></span>**CHANGELOGS**

## **SIX**

# **LATEST CHANGES**

### <span id="page-16-0"></span>**6.1 v0.1.3**

**date**

2023-10-26

(Not featured release)

### **6.1.1 Misc**

- Fix to upload into GitHub Releases.
- Fix release-date of v0.1.2

# **6.2 v0.1.2**

**date**

2023-10-26

### **6.2.1 Important**

• Rename from sphinx-sqlite3fts

### **6.2.2 Fixes**

• Ref content-root when using Sphinx>=7.2

# **6.3 v0.1.1**

**date**

2022-11-28

Small bug-fixes.

### **6.3.1 Fixes**

- Force override searchindex.js as blank file.
- searchtools.js initialize engine lazy.

### **6.4 v0.1.0**

#### **date**

2022-11-27

For JavaScript based search-engine.

#### **6.4.1 Features**

- Split sections from document for search (useful for refs of page).
- Add flag: search from database instead of Sphinx bundled search feature.

# **6.5 v0.0.3**

**date**

2022-11-26

Update documents

### **6.5.1 Documentation**

- Add badges into readme and documentation.
- Follow notes for v0.0.2

# **6.6 v0.0.2**

**date**

```
2022-11-23
```
Supporting for local development.

### **6.6.1 Miscellaneous**

- Use bump2version for release.
- Configure about line-length for pycodestyle.

# **6.7 v0.0.1**

**date**

2022-11-23

This is first release.

### **6.7.1 Features**

- Add sqlite builder that generate db.sqlite.
- Inject generator for database into html based builder.

### **INDEX**

# <span id="page-20-0"></span>C

configuration value sqlite3fts\_exclude\_pages, [5](#page-8-1) sqlite3fts\_use\_search\_html, [5](#page-8-1)

# S

sqlite3fts\_exclude\_pages configuration value, [5](#page-8-1) sqlite3fts\_use\_search\_html configuration value, [5](#page-8-1)